## Fichier:Liens pour creer des boites BorneArcade.jpg

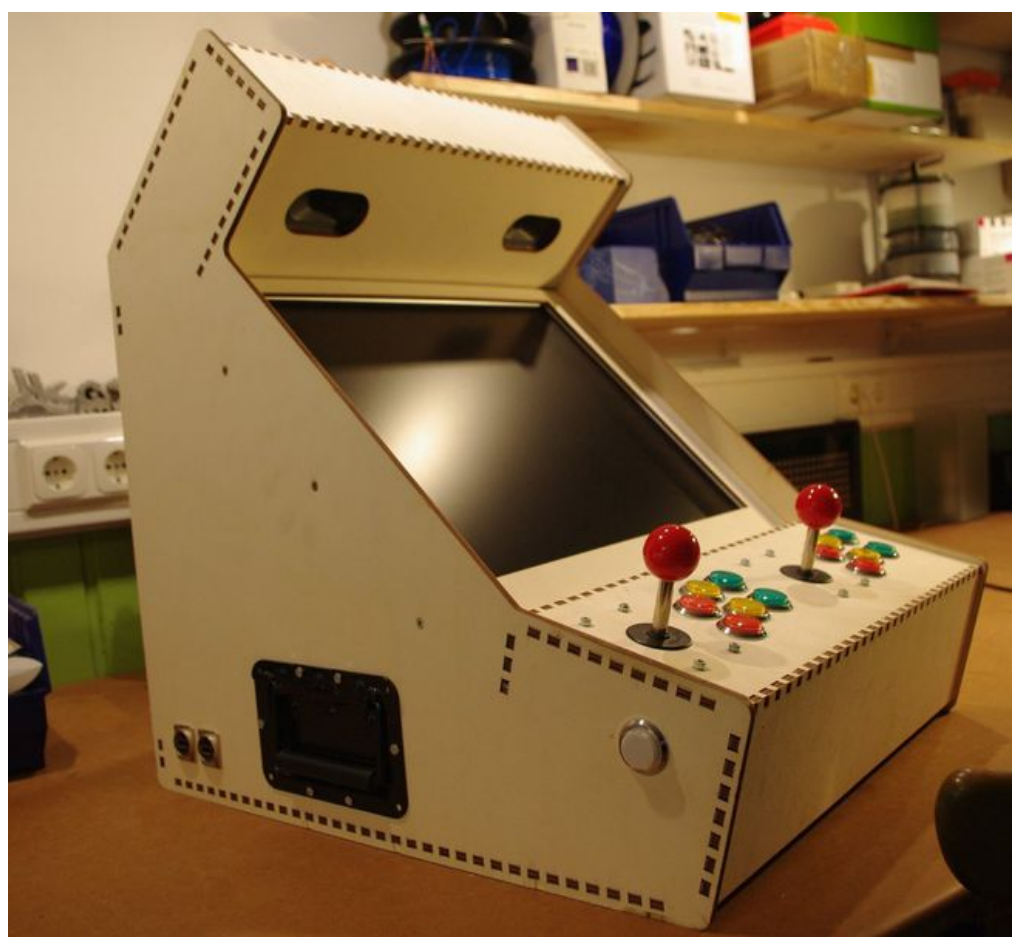

Taille de cet aperçu :650 × 599 [pixels](https://wikifab.org/images/thumb/6/64/Liens_pour_creer_des_boites_BorneArcade.jpg/650px-Liens_pour_creer_des_boites_BorneArcade.jpg). Fichier [d'origine](https://wikifab.org/images/6/64/Liens_pour_creer_des_boites_BorneArcade.jpg) (1 024 × 944 pixels, taille du fichier : 138 Kio, type MIME : image/jpeg) Liens\_pour\_creer\_des\_boites\_BorneArcade

## Historique du fichier

Cliquer sur une date et heure pour voir le fichier tel qu'il était à ce moment-là.

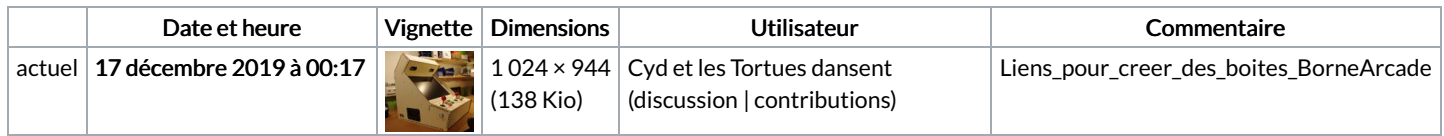

Vous ne pouvez pas remplacer ce fichier.

## Utilisation du fichier

La page suivante utilise ce fichier :

Liens pour creer des [boites](https://wikifab.org/wiki/Liens_pour_creer_des_boites)

## Métadonnées

Ce fichier contient des informations supplémentaires, probablement ajoutées par l'appareil photo numérique ou le numériseur utilisé pour le créer. Si le fichier a été modifié depuis son état original, certains détails peuvent ne pas refléter entièrement l'image modifiée.

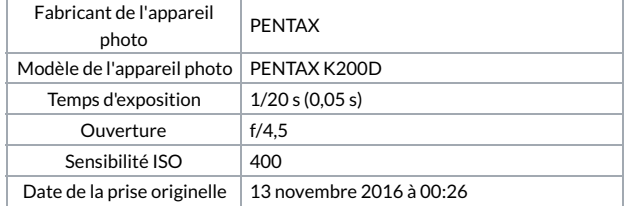

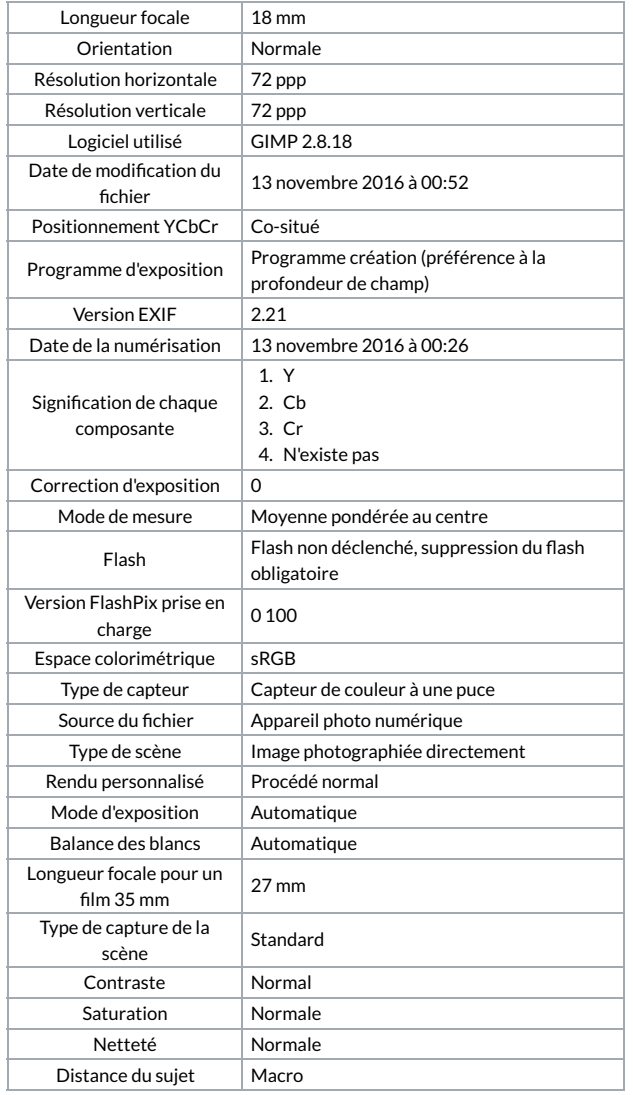